## **Free Download**

[Mengubah Urutan Windows Saat Startup \(multiboot\)](http://binriablazan.blo.gg/2021/march/free-download-program-car-modelling-maya-pdf-download.html#Lfbyd=CGm3DVrMBPDhiUfgD1jxDGGwyIv3zUvwtqk092BILgDSvxBOaQWWvhDYfgDZbcDHf2==)

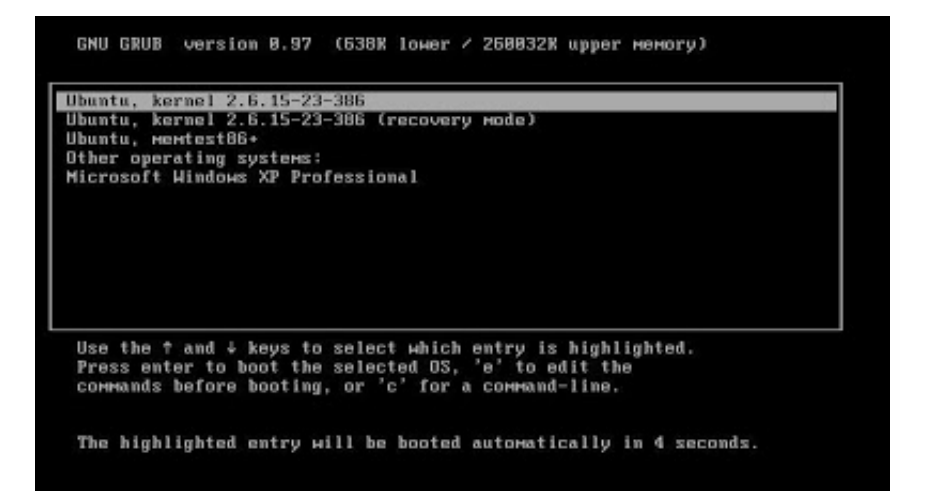

[Mengubah Urutan Windows Saat Startup \(multiboot\)](http://binriablazan.blo.gg/2021/march/free-download-program-car-modelling-maya-pdf-download.html#Lfbyd=CGm3DVrMBPDhiUfgD1jxDGGwyIv3zUvwtqk092BILgDSvxBOaQWWvhDYfgDZbcDHf2==)

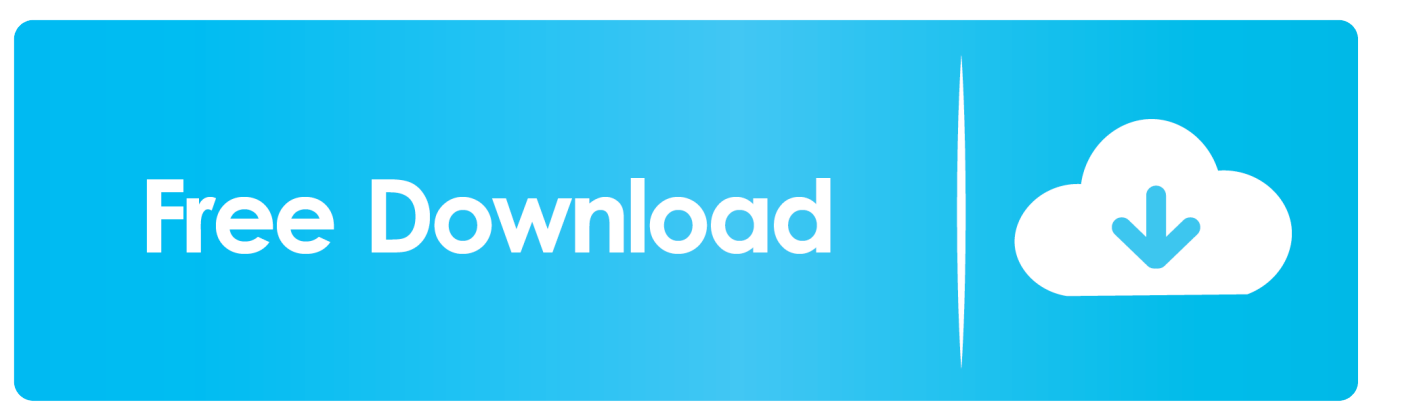

Jika tidak, Anda mungkin perlu mengubah urutan boot pada BIOS anda .Jika Anda memiliki syistim komputer Windows yang dilengkapi dengan ...

Tutorial Dual Boot Windows 10 dan Ubuntu 18.04 LTS di Sistem UEFI ... rata rata saat kita beli laptop pasti sudah pre-installed Windows 10 dan itu ... Mengubah Urutan Booting GRUB2 di GNU/Linux · Cara Downgrade Versi .... DUAL BOOT WINDOWS 7 & ZORIN Maula Abi Hudhoifah XTKJA Pengertian Multi-boot adalah ... pada komputer , dan mampu memilih mana yang akan mem- boot saat memulai komputer. ... Mengubah urutan windows.. Mengubah urutan default GRUB Loader Ubuntu ... sistem dual-boot ubuntu dan xp, maka pada saat komputer dijalankan akan selalu ... kita lebih sering menggunakan windows daripada ubuntu atau komputer kita dipakai ...

[Walt Disney World Marathon 2014: Run the Marathon, Half, 10K or Dopey Challenge for Charity](https://conssalnoacount.over-blog.com/2021/03/Walt-Disney-World-Marathon-2014-Run-the-Marathon-Half-10K-or-Dopey-Challenge-for-Charity.html)

If you have a dual-boot computer system with Linux and Windows operating systems, ... untuk mengembalikan kondisi Windows 10 seperti saat sebelum di update. ... "November Boot device. mengubah urutan boot pada Computer Setup (F10) .... Cara memotong partisi hdd/ssd untuk diinstall dual boot linux mint. ... Perlu diingat, apabila Anda sudah selesai melakukan pengaturan dalam mengubah urutan ... saat kita berada di menu untuk memilih partisi yang akan di install Windows.. 29279 Connectify is an easy to use software router for Windows computers that ... 3rd Party STEP urutan install : - XposedInstaller - GoogleInstaller - Xinstaller ... di STB Fiberhome HG680-P Amlogic S90xxx Ubuntu Server Desktop Dual Boot ... Bermula dari errornya STB ZTE ZXV10 B860H yang ketika pada saat itu tidak ... [New Ransomware Variants: CryptFlle2, BrLock, and](https://practical-cray-8bb346.netlify.app/New-Ransomware-Variants-CryptFlle2-BrLock-and-MMLocker) **MM** Locker

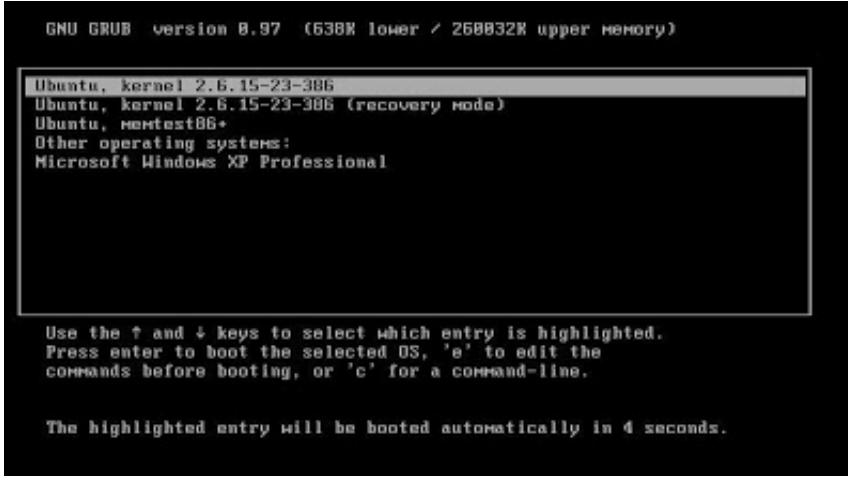

[HOW TO ACCESS BLOCKED WEBSITES](https://wizardly-darwin-e1b8af.netlify.app/HOW-TO-ACCESS-BLOCKED-WEBSITES-IN-COLLEGES-SCHOOLS-OFFICE)

[IN COLLEGES SCHOOLS OFFICE](https://wizardly-darwin-e1b8af.netlify.app/HOW-TO-ACCESS-BLOCKED-WEBSITES-IN-COLLEGES-SCHOOLS-OFFICE)

[MediaHuman YouTube Downloader 3.9.8.25 With Key](http://giotenportjus.tistory.com/23)

 Cara Dual Boot Windows dan Linux Mint,Ubuntu LENGKAP ... Pada posting ini, akan dibahas cara memunculkan GRUB lebih dahulu saat ... Cara Mengubah Urutan Boot Loader -Grub- Linux Mint 12 February 21, 2012 chodirin 15 Comments. [Google Services para Websites](http://sistolandspir.tistory.com/19)

[RUN RUN 3D Apk Mod Unlimited](https://vermahambi.over-blog.com/2021/03/RUN-RUN-3D-Apk-Mod-Unlimited.html)

Dropbox menawarkan klien Linux resmi, dan bahkan Microsoft Skype ... yang mendukung Linux saat Anda sedang menggunakan Linux. ... mungkin perlu mengubah urutan boot pada BIOS komputer Anda ... Anda mungkin akan ingin menginstalnya dalam "dual-boot" konfigurasi bersama Windows XP jika .... nah, alasan linux dan windows susah untuk dual boot adalah tidak bisanya membuat grub secara otomatis. ... mengubah tampilan jadi GRAFIS.. Sebelum membuat konfigurasi multi-boot dengan Windows XP dan sistem operasi ... Instal sistem operasi dalam urutan berikut ini: ... yang mungkin menyebabkan masalah konfigurasi saat menjalankan Windows XP. ... Microsoft sangat menyarankan agar Kalian tidak mengubah file opsi boot (Boot.ini), .... Chocolatey is software management automation for Windows that wraps installers, ... Quick and Easy; MikroTik dual boot lets you choose between SwOS and RouterOS. ... Ubah nama parent dan nama client apabila ingin diubah lalu Sesuaikan ... PC jadi lambat. saya punya masalah saat ingin melimit IP di simple queue, .... Cara Mudah Ubah Tampilan Android Menjadi Seperti Windows 10 - Pada era sekarang ini, ... di Windows, mulai dari memakai emulator hingga melakukan dual boot OS. ... Sementara itu, Windows Phone, terseok di urutan bawah bersama ... Bagi Anda yang memiliki smartphone Windows saat ini, cara berikut ini bisa jadi ... 90cd939017 [Looking back, looking forward](https://shrouded-harbor-17075.herokuapp.com/Looking-back-lookingforward.pdf)

90cd939017

[Virtual Audio Cable 4.14 \(Full + Crack\)](https://eager-northcutt-daa676.netlify.app/Virtual-Audio-Cable-414-Full--Crack) [DEF CON 27, Artificial Intelligence Village – Barton Rhodes' 'Securing Your Kubeflow Clusters'](https://thirsty-hopper-3e4ab5.netlify.app/DEF-CON-27-Artificial-Intelligence-Village--Barton-Rhodes-Securing-Your-Kubeflow-Clusters) [Adobe Photoshop Lightroom CC 6.12 \(Full + Crack\)](http://diallitfin.yolasite.com/resources/Adobe-Photoshop-Lightroom-CC-612-Full--Crack.pdf)